記入例

## 愛南町 一般競争(指名競争)参加資格審査申請書【建設工事】

令和5・6年度において、愛南町で行われる建設工事に係る入札に参加する資格の審査を申請します。

背景色が水色、またはピンク色の項目を入力してください。ピンク色は必須項目です。 エクセルの計算方法は「自動」に設定してください。 行の追加、削除、シートの変更などはできません。

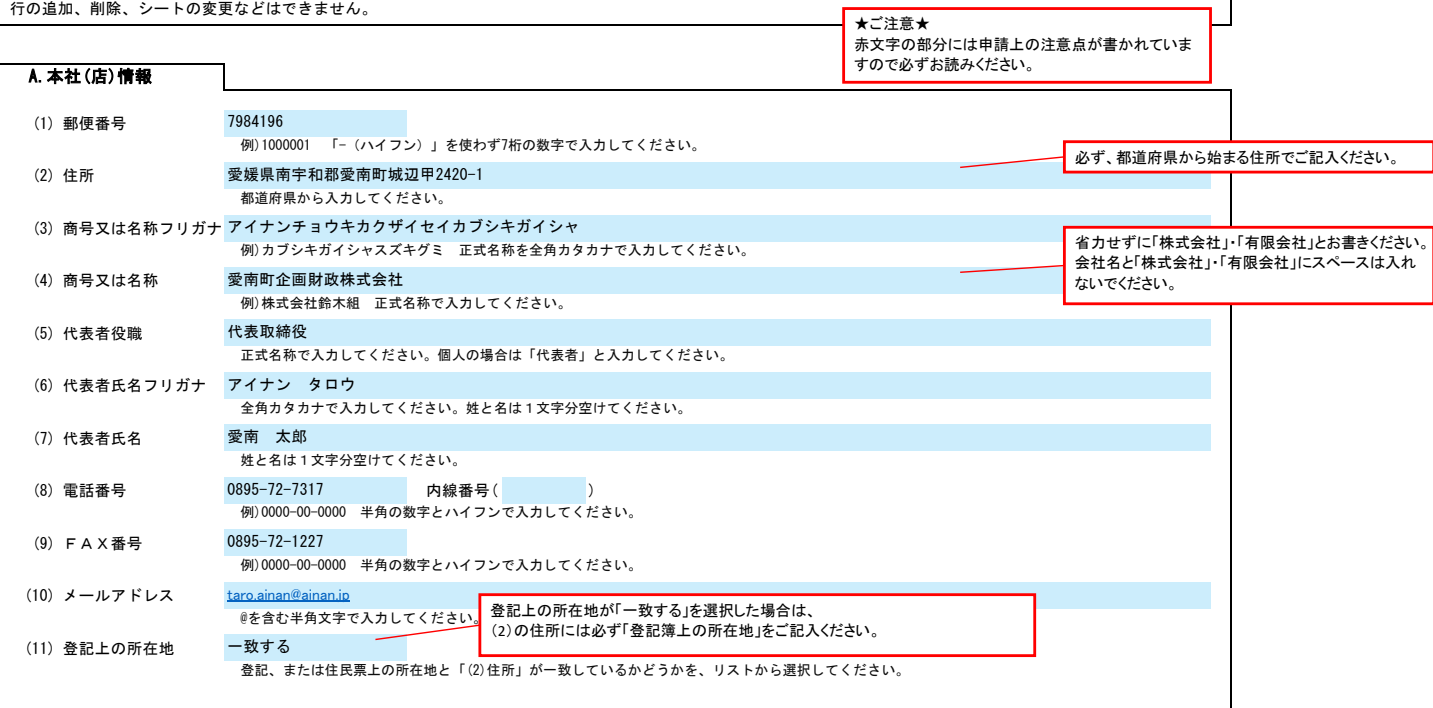

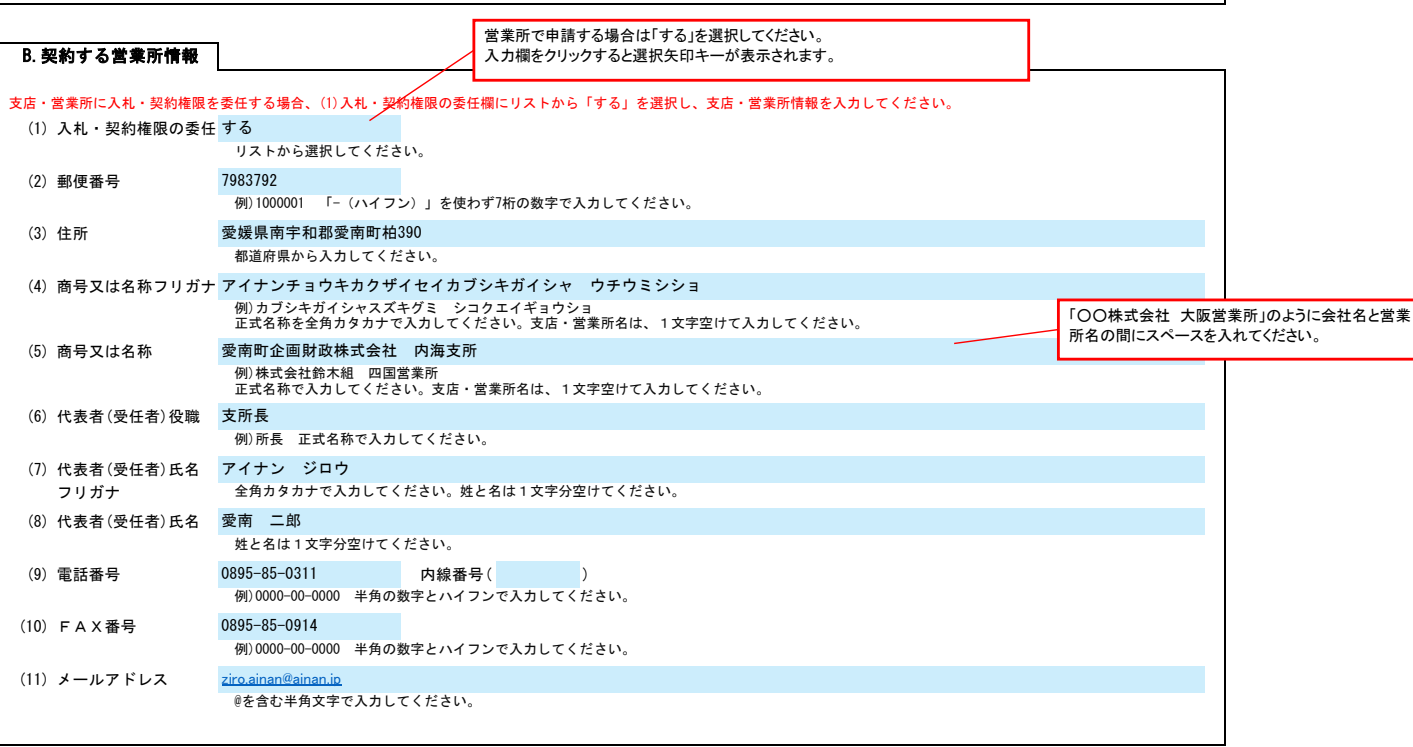

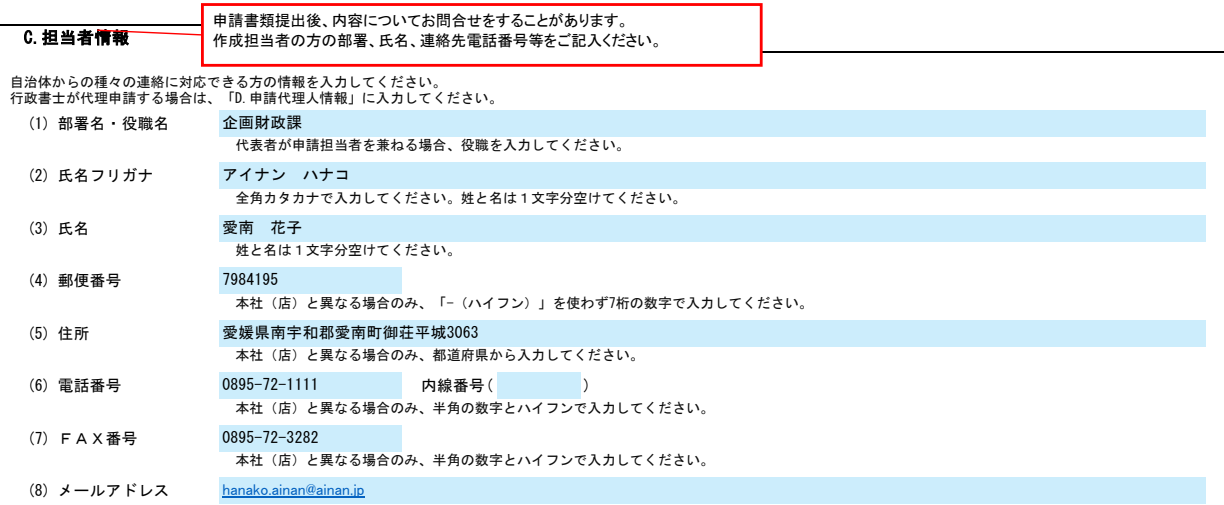

## 愛南町 一般競争(指名競争)参加資格審査申請書【建設工事】 Ver.20230101

本社(店)と異なる場合のみ、@を含む半角文字で入力してください。

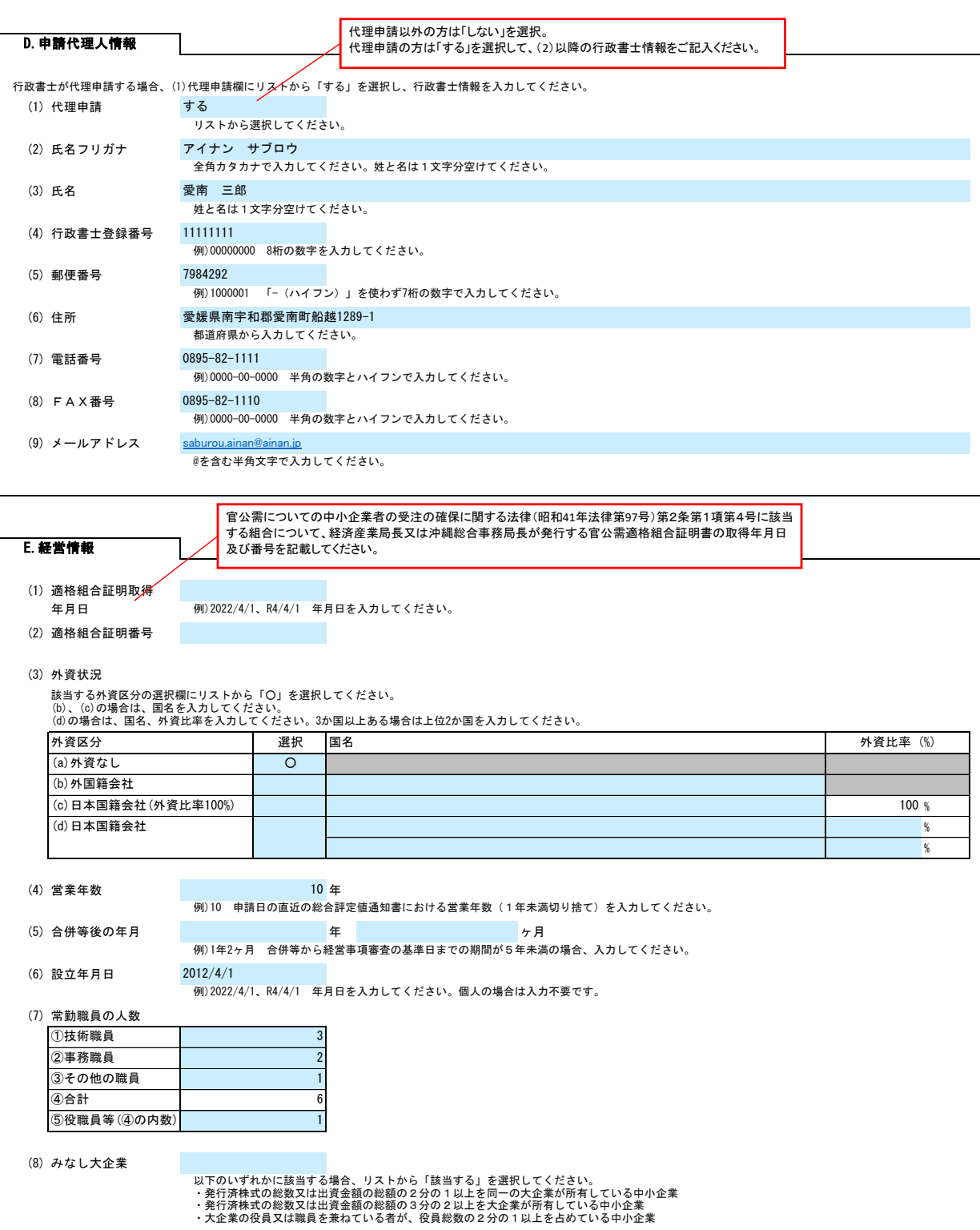

(1) 建設業許可番号 許可 第 000000 号 経営事項審査を受けた時の建設業の許可番号を入力してください。 大臣/知事許可をリストから選択し、番号(6桁)を半角の数字で入力してください。例)012345 (2) 審査基準日 例)2022/4/1、R4/4/1 年月日を入力してください。 (3) 第1回許可年月日 2012/4/1 例)2022/4/1、R4/4/1 年月日を入力してください。 (4) 最新許可年月日 例)2022/4/1、R4/4/1 年月日を入力してください。 (5) コリンズの企業ID 123456789 工事実績情報システム(コリンズ)における企業IDを、半角英数字で入力してください。 (6) 競争参加資格希望業種表 2020/4/1 2022/4/1 38:愛媛県知事 F.業種情報 登録を希望する場合、希望、許可区分、総合評定値、年間平均完成工事高、技術職員数欄を入力してください。 年間平均完成工事高については、消費税を含まない金額を入力してください。

## 愛南町 一般競争(指名競争)参加資格審査申請書【建設工事】 Ver.20230101

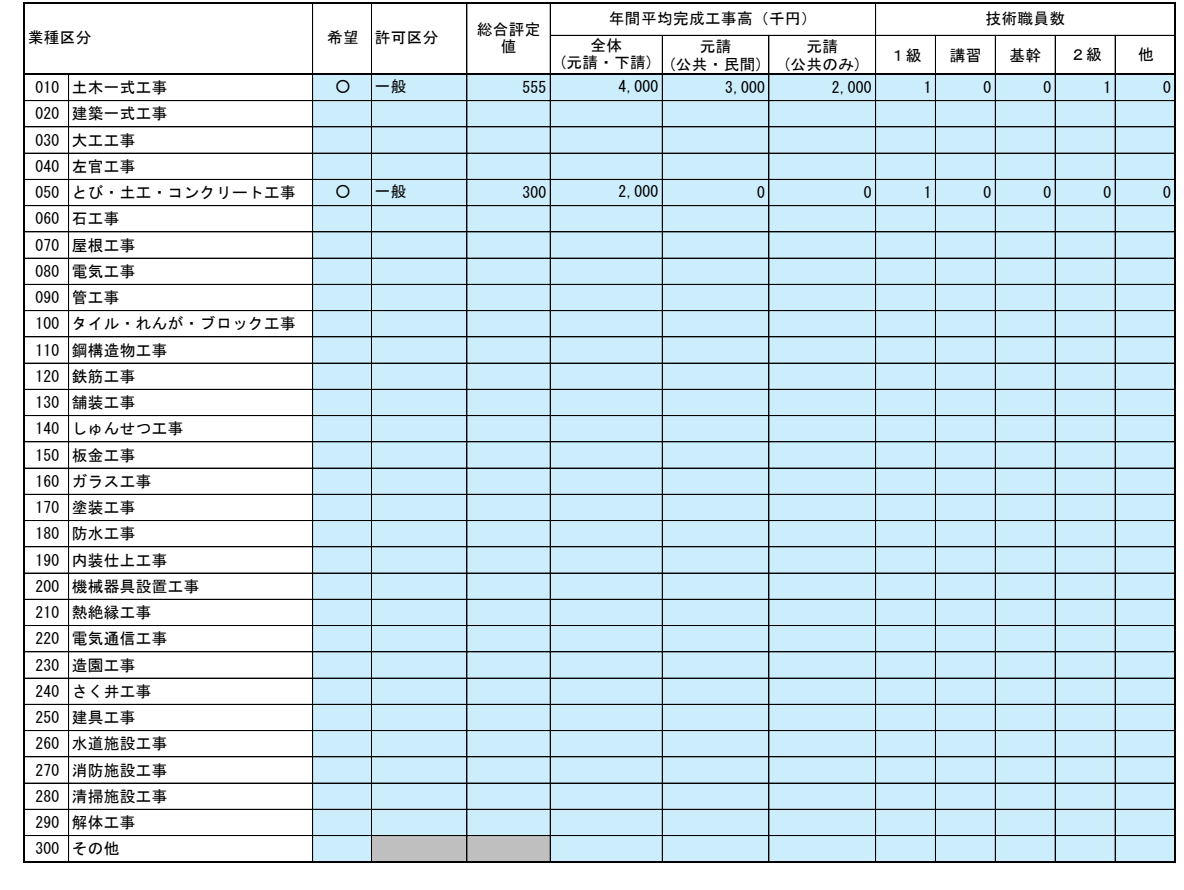

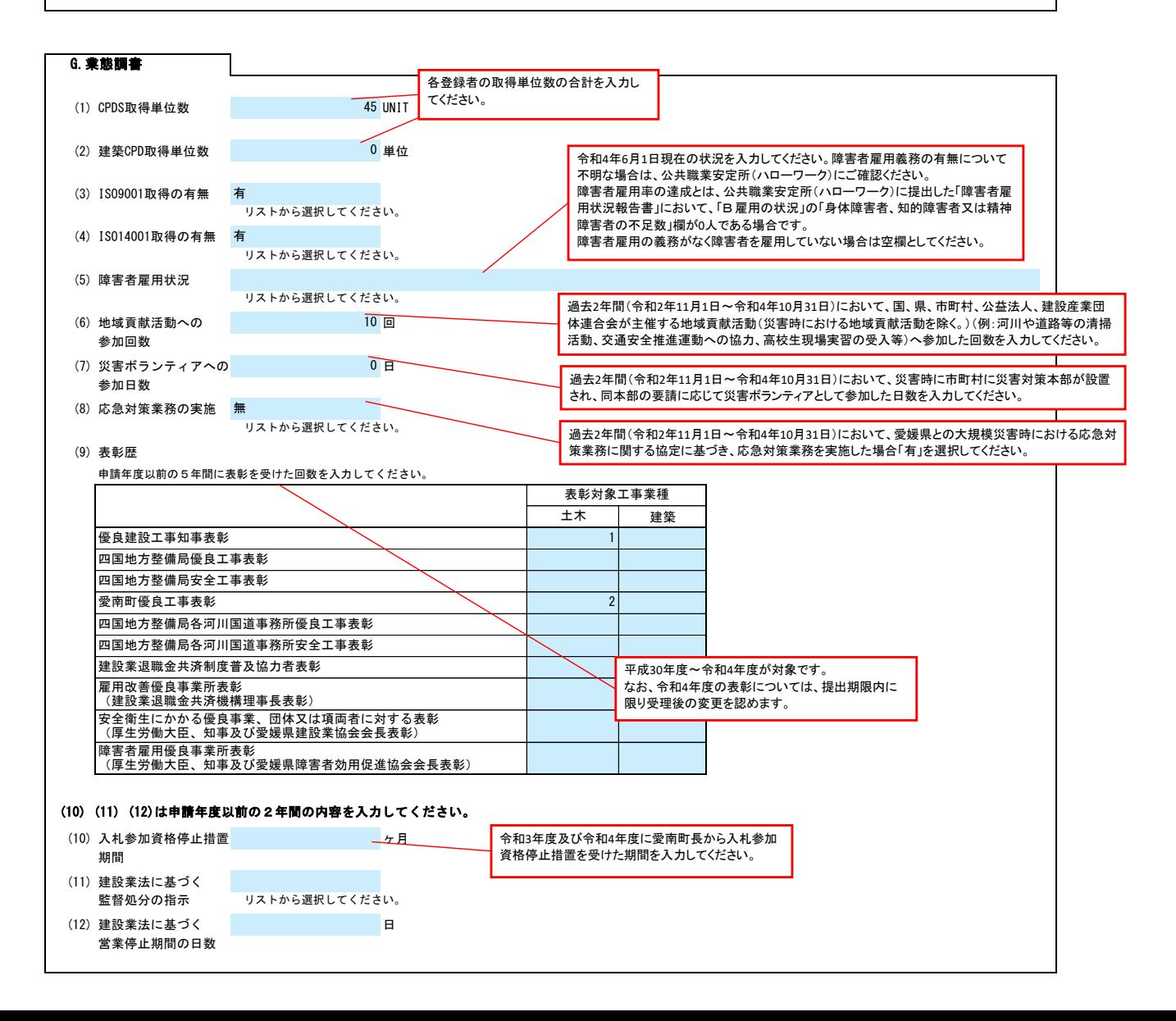